Oracle10g current\_scn ? PDF

https://www.100test.com/kao\_ti2020/269/2021\_2022\_Oracle10g\_E7 \_c67\_269818.htm Oracle10g current\_scn ? Oracle10g v\$database current\_scn SCN  $SCN$  Oracle9i 过dbms\_flashback.get\_system\_change\_number来获得系统的SCN current\_scn 询:[oracle@danaly ~]\$ sqlplus / as sysdba SQL\*Plus: Release 10.2.0.1.0 - Production on Thu Jun 21 10:15:08 2007Copyright (c) 1982, 2005, Oracle. All rights reserved.Connected to:Oracle Database 10g Enterprise Edition Release 10.2.0.1.0 - ProductionWith the Partitioning, Oracle Label Security, OLAP and Data Mining Scoring Engine optionsSQL> @scnSQL> col current\_scn for 99999999999999999SQL> 0select current\_scn from v\$database.CURRENT\_SCN------------------8910961765228SQL> 0select dbms\_flashback.get\_system\_change\_number current\_scn from dual.CURRENT\_SCN------------------8910961765228SQL> 0select dbms\_flashback.get\_system\_change\_number current\_scn from dual.CURRENT\_SCN------------------8910961765228SQL> 0select current\_scn from v\$database.CURRENT\_SCN------------------8910961765229SQL> 0select dbms\_flashback.get\_system\_change\_number current\_scn from dual.CURRENT\_SCN------------------8910961765229SQL> 0select dbms\_flashback.get\_system\_change\_number current\_scn from dual.CURRENT\_SCN------------------8910961765229SQL>

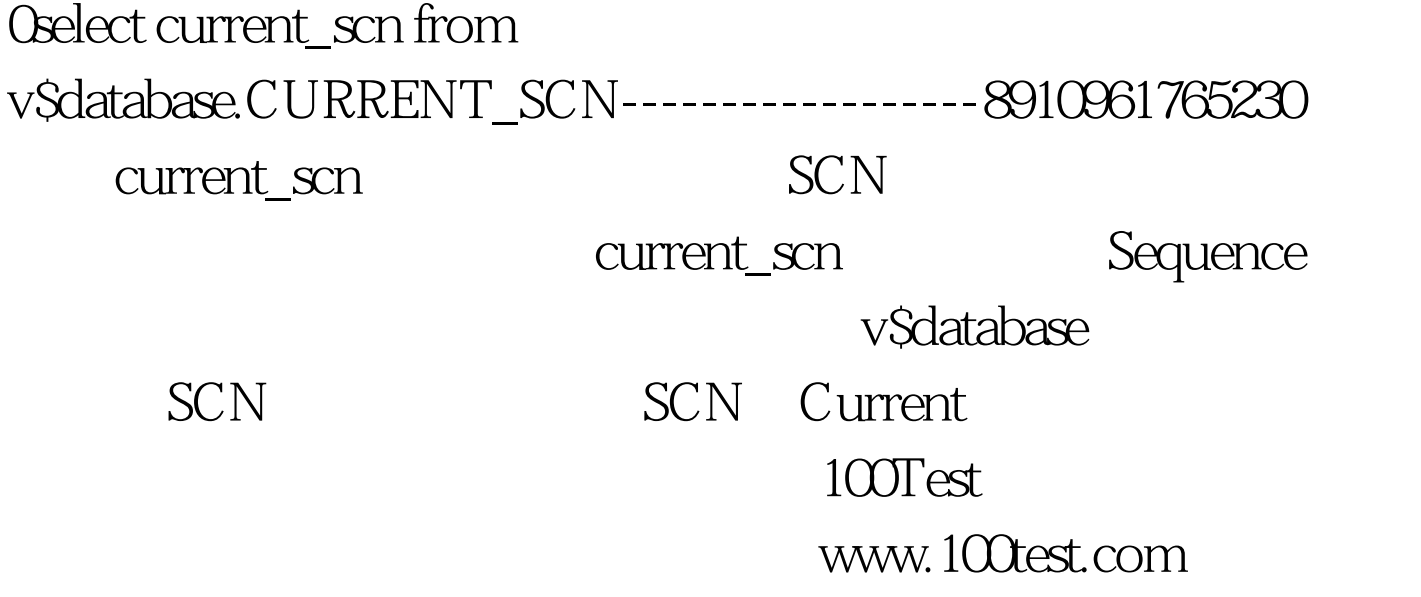